## **Чистофорова Наталья Васильевна,**

к.т.н., доцент, Ангарский государственный технический университет, e-mail: [ryabinak@mail.ru](mailto:ryabinak@mail.ru) **Боклажко Павел Сергеевич,**

магистрант, Ангарский государственный технический университет, e-mail: boklazhko.pavel@mail.ru

## **РАЗРАБОТКА ЭЛЕКТРОННОГО ПОСОБИЯ «НАУЧНЫЕ ОСНОВЫ ПАТЕНТНО – ЛИЦЕНЗИОННОЙ ДЕЯТЕЛЬНОСТИ В АВТОМАТИЗАЦИИ» Chistoforova N.V., Boklazhko P.S. DEVELOPMENT OF THE ELECTRONIC TEXTBOOK «SCIENTIFIC FUNDAMENTALS OF PATENT AND LICENSING ACTIVITIES IN AUTOMATION»**

**Аннотация:** В связи с нарастающим потоком информации и развитием компьютерных технологий появляется необходимость создания электронного учебного пособия «Научные основы патентно – лицензионной деятельности в автоматизации».

**Ключевые слова:** компьютерные технологии, электронное учебное пособие.

**Abstract:** In connection with the growing flow of information and the development of computer technology there is a need to create an electronic textbook

**Keywords:**.computer technologies, electronic methodical grant.

В период перехода к новым образовательным стандартам становится актуальным вопрос об организации самостоятельной работы студентов. Компьютерные технологии и инструментальные средства активно развиваются и внедряются сегодня во многие сферы. Образование и учебные курсы не стали исключением. Информационно-коммуникационные технологии ставят перед преподавателями новые задачи в обучении. Одна из таких задач сегодня - разработка и создание электронных учебных пособий (ЭУП) и внедрение их в учебный процесс. Использование ЭУП в образовательном процессе позволяет более глубоко изучить материал, ознакомиться более подробно с интересующими или трудными темами, обеспечить единство учебного процесса и современных технологий, отвечает потребностям личности обучаемого [5].

При создании электронного учебника в формате HTML возникают трудности с модернизацией или внесением изменений в само электронное издание. Дело в том, что создатели ЭУП не оставляют первоисточников (текстов программ), что приводит к невозможности их редактирования. Поэтому исходные тексты программ обязательно должны передаваться вместе с пособием. Точно такие же требования предъявляются и в отношении мультимедийных приложений к электронному изданию. Всегда должна оставаться возможность внесения изменений в анимацию или звуковое сопровождение ЭУП. Также должен быть сохранен файл проекта и сам проект пособия. Формат зависит от среды создания.

С учетом названных требований на кафедре автоматизации технологических процессов АнГТУ накоплен позитивный опыт разработки и создания электронных ресурсов и учебных пособий по спецпредметам, поэтому было принято решение разработать новое электронное учебное пособие «Научные основы патентно-лицензионной деятельности в автоматизации».

Технология создания позволяет решить следующие задачи:

 представление данного учебного курса в ЭУП, реализованного с помощью приложения E-Publish 4.3.127 («Конструктор сайтов»);

выбор программного обеспечения для разработки контрольного теста;

 составление контрольных заданий и промежуточных тестов для самопроверки.

На первом этапе разработки ЭУП подбираются в качестве источников такие печатные и электронные издания, которые наиболее полно соответствуют стандартной программе курса; лаконичны и удобны для создания гипертекстов; содержат необходимое количество примеров и задач; имеются в удобных форматах (принцип собираемости).

На втором этапе разрабатывается структура ЭУП, т.е. составляется проект, план, определяется состав главного меню.

На третьем этапе составляется оглавление; материал разбивается в логической последовательности на разделы, состоящие из модулей; составляется перечень определений, которые необходимы и достаточны для усвоения данного курса (рисунок 1).

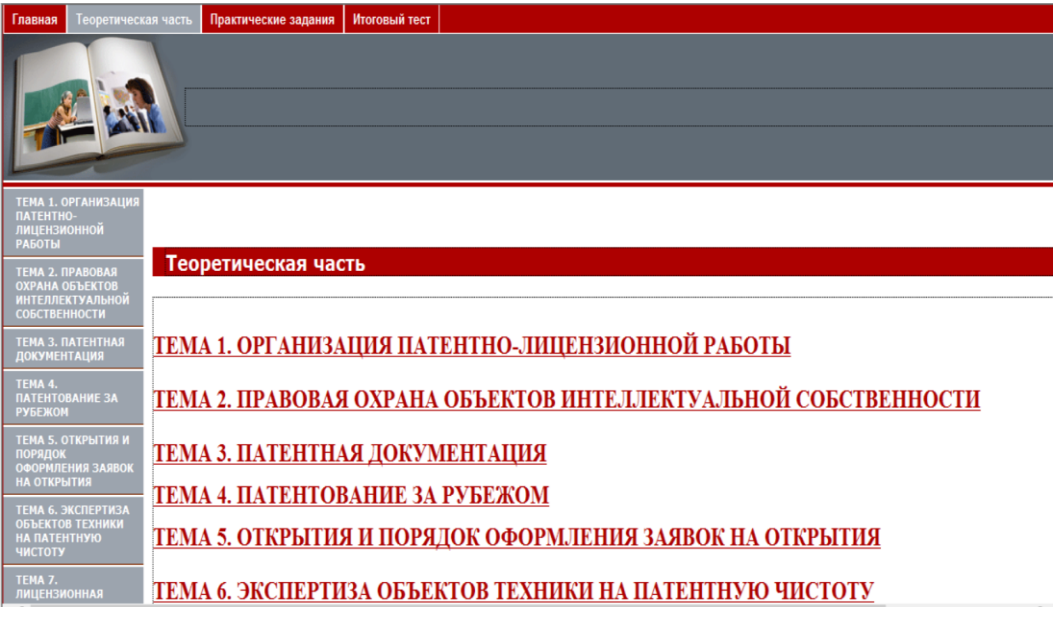

Рисунок 1 – Страница проекта с верхним динамическим меню

На четвертом этапе выбирается компьютерная поддержка: электронная оболочка, инструкции для пользователей по применению ЭУ. Для поддержки выбран «E-Publish 4.3.127» - программный комплекс для создания электронных образовательных изданий. Программа представляет из себя визуальный вебредактор с максимальной автоматизацией процесса создания веб-проектов.

Основные преимущества программного продукта:

- программа принята Национальным Фондом Подготовки Кадров в качестве основной технологии для ведения сайтов школ в рамках Федерального Проекта ИСО;

- наличие интерактивных сервисов;

- разнообразие дизайнерских решений. В комплекте присутствуют дизайншаблоны (46 вариантов) и возможность интеграции своего дизайна;

- возможность создания встроенных тестов;

- возможность управления страницами: изменение названия страниц, добавление и удаление страницы из структуры, смена порядка отображаемых страниц в меню, редактирование страницы в визуальном режиме;

- возможность размещения на страницах текстовых блоков, фотографий, списков ссылок, форм обратной связи, а также возможность создания подразделов в любой последовательности и в любом количестве;

- возможность создания меню сложной структуры;

- возможность вставки простых и анимированных изображений, произвольных файлов, в том числе flash, аудио и видео;

- бесплатная версия [3].

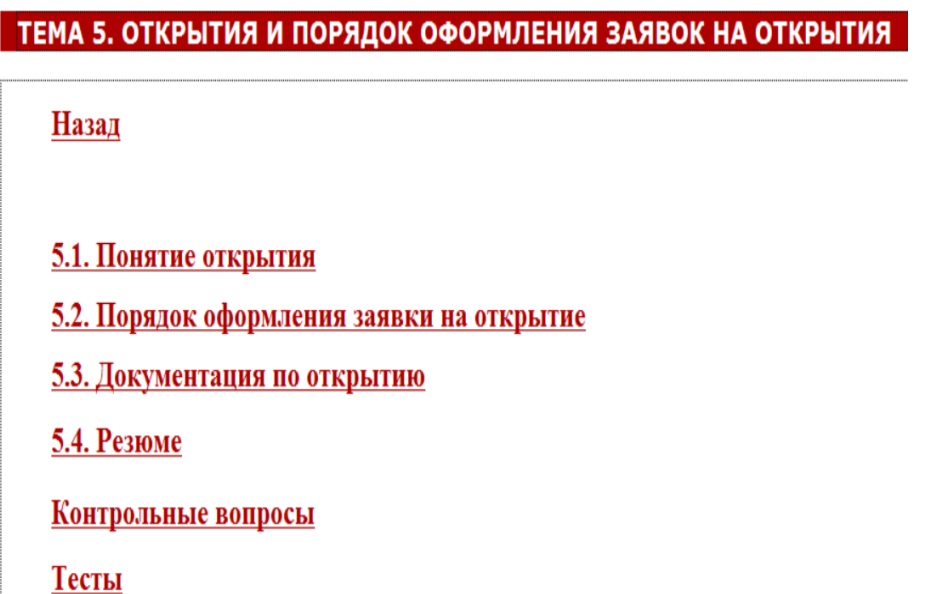

Рисунок 2 – Пример страницы с гиперссылками

На шестом этапе составляются варианты практических заданий, лабораторных работ и размещаются в программном комплексе.

На седьмом этапе разрабатываются электронные тесты для самопроверки, а также итоговый электронный тест. Тесты для самопроверки разработаны в программе «Конструктор сайтов» для каждого из учебных модулей и позволяют

студенту проверить и закрепить свои знания в режиме «репетитора».(см. рисунок 3).

На шестом этапесоставляются варианты практических заданий, лабораторных работ и размещаются в программном комплексе.

На седьмом этапе разрабатываются электронные тесты для самопроверки, а также итоговый электронный тест. Тесты для самопроверки разработаны в программе «Конструктор сайтов» для каждого из учебных модулей и позволяют студенту проверить и закрепить свои знания в режиме «репетитора».

На пятом этапе перерабатываются тексты источников в соответствии с оглавлением и структурой модулей. Проводится подготовка гипертекста для компьютерной реализации (рисунок 2).

На шестом этапе составляются варианты практических заданий, лабораторных работ и размещаются в программном комплексе.

На седьмом этапе разрабатываются электронные тесты для самопроверки, а также итоговый электронный тест. Тесты для самопроверки разработаны в программе «Конструктор сайтов» для каждого из учебных модулей и позволяют студенту проверить и закрепить свои знания в режиме «репетитора» (рисунок 3).

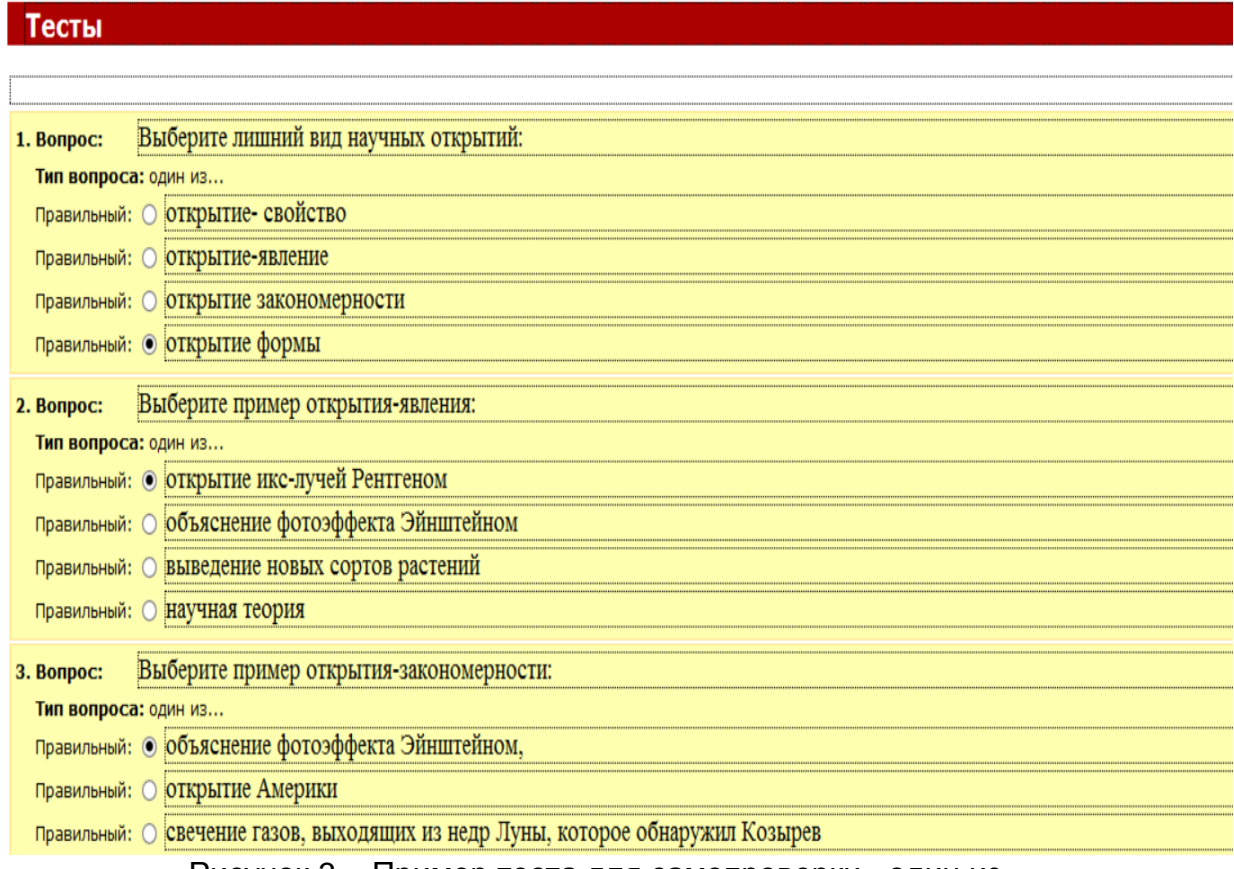

Рисунок 3 – Пример теста для самопроверки «один из…»

После прохождения курса лекций и тестов для самопроверки электронного учебника студентам предлагается пройти итоговый тест для проверки знаний по данному курсу.

Преимуществом электронного учебного пособия является наличие сгруппированного материала, который включает в себя программу лекций и практических занятий, темы рефератов, вопросы к зачету, а также методические рекомендации студентам по освоению дисциплины, список рекомендуемой литературы.

Электронное учебное пособие состоит из следующих теоретических разделов:

- организация патентно–лицензионной работы;
- правовая охрана объектов интеллектуальной собственности;
- патентная документация;
- патентование за рубежом;
- открытия и порядок оформления заявок на открытия;
- экспертиза объектов техники на патентную чистоту;
- лицензионная работа;
- принципы и методика определения цены лицензии (рисунок 1).

На вкладке «Практические задания» размещены изобретения и патенты из области автоматизации. Обучающимся предлагается проанализировать их достоинства и выявить недостатки, а также осуществить поиск других патентов и представить их в виде самостоятельной работы или реферата.

Разработанное с помощью приложения E-Publish 4.3.127 учебное пособие выглядит как Web-сайт (локальная версия на локальном компьютере), не требует подключения к сети Internet и может быть передано обучающимся в виде файлов на любом носителе.

Электронные учебные пособия необходимы для самостоятельной работы студентов очного и, особенно, дистанционного обучения, потому что они:

 облегчают понимание изучаемого материала за счет иных, нежели в печатной учебной литературе, способов подачи материала: индуктивный подход, воздействие на слуховую и эмоциональную память;

 допускают адаптацию в соответствии с потребностями студента, уровнем его подготовки, интеллектуальными возможностями и амбициями;

 позволяют сосредоточиться на сути предмета, рассмотреть большее количество примеров и решить больше задач;

 предоставляют широкие возможности для самопроверки на всех этапах работы;

 выполняют роль терпеливого наставника, предоставляя практически неограниченное количество разъяснений, повторений и подсказок.

Электронные учебные пособия удобны для преподавателя, потому что

они:

- позволяют выносить на лекции и практические занятия материал по собственному усмотрению, возможно, меньший по объему, но наиболее существенный по содержанию, оставляя для самостоятельной работы с пособием то, что оказалось вне рамок аудиторных занятий;

- позволяют оптимизировать соотношение количества и содержания примеров и задач, рассматриваемых в аудитории и задаваемых на дом;

- позволяют индивидуализировать работу со студентами, особенно в части, касающейся домашних заданий и контрольных работ.

Информационная культура способствует формированию у бакалавров определенных компетенций по отношению к продуктам информационной деятельности, а также, по отношению к техническим и программным средствам данной деятельности [4].

Применение электронных учебных пособий даёт возможность выйти на новый уровень образования. Создание библиотеки электронных учебников по предметам учебного плана бакалавриата и магистратуры - наша задача на ближайшее будущее.

## **ЛИТЕРАТУРА**

1. Тоискин В.С. Разработка электронных учебных пособий / Тоискин В.С. Красильников В.В., Ефимцева И.В. Практикум. - Ставрополь: Изд-во СГПИ,  $2010. - 144$  c.

2. Создание электронного учебного пособия [Электронный ресурс]. URL: http://elar.rsvpu.ru/bitstream/ (дата обращения 02.03.19)

3. Руководство по созданию и ведению сайта в Конструкторе E-Publish [Электронный ресурс]. URL:https://info.edusite.ru/p9aa1.html (дата обращения  $03.03.19$ 

4. Медведева С.Н. Проектирование электронных курсов в инструментальной среде SunRav BookEditor [Электронный ресурс] URL: http:  $\frac{1}{2}$ grouper.ieee.org/groups/ifets/russian/depository/v12 i2/html/1.htm (дата обращения 03.03.2019).

5. Татаринцев А.И. Электронный учебно-методический комплекс как компонент информационно-образовательной среды педагогического вуза [Текст] // Теория и практика образования в современном мире: материалы Междунар. науч. конф. (г. Санкт-Петербург, февраль 2012 г.). — СПб.: Реноме, 2012. — С. 367-370. — URL https://moluch.ru/conf/ped/archive/21/1701/ (дата обращения: 23.04.2019).

6. Теньковская Т.С. Разработка электронного учебного пособия «Компьютерные сети» // Молодой ученый. - 2015. - №22. - С. 191-194. - URL https://moluch.ru/archive/102/23371/ (дата обращения: 23.04.2019).